D-link [Wireless](http://getfile.westpecos.com/doc.php?q=D-link Wireless Router Di-524 Setup) Router Di-524 Setup >[>>>CLICK](http://getfile.westpecos.com/doc.php?q=D-link Wireless Router Di-524 Setup) HERE<<<

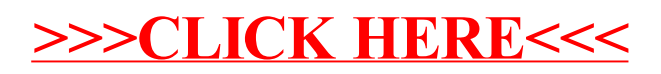